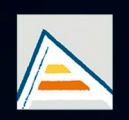

Universitat d'Alacant Universidad de Alicante

# **JORNADES** DE XARXES D'INVESTIGACIÓ EN DOCÈNCIA UNIVERSITÀRIA

Noves estratègies organitzatives i metodològiques en la formació universitària per a respondre a la necessitat d'adaptació i canvi

# JORNADAS DE REDES DE INVESTIGACIÓN EN DOCENCIA UNIVERSITARIA

Nuevas estrategias organizativas y metodológicas en la formación universitaria para responder a la necesidad de adaptación y cambio

ISBN: 978-84-606-8636-1

#### **Coordinadores**

**María Teresa Tortosa Ybáñez José Daniel Álvarez Teruel Neus Pellín Buades**

**© Del texto: los autores**

**© De esta edición: Universidad de Alicante [Vicerrectorado de Estudios, Formación y Calidad](http://web.ua.es/es/vr-estudis/) Instituto de Ciencias de la Educación (ICE)**

**ISBN: 978-84-606-8636-1** 

**Revisión y maquetación: Neus Pellín Buades**

**Publicación: Julio 2015** 

# **Red para la elaboración de materiales docentes en el análisis y tratamiento de datos geoquímicos y petrológicos**

D. Benavente García; R. Puertas Poveda, J. Martínez Martínez; C. Pla Bru; J. C. Cañaveras Jiménez; S. Ordóñez Delgado

> *Departamento de Ciencias de la Tierra y Medio Ambiente Universidad de Alicante*

#### **RESUMEN**

El trabajo realizado por esta red docente tiene por objetivo el desarrollo de materiales docentes específicos para el análisis y tratamiento de datos geoquímicos y petrológicos dentro de las asignaturas enmarcadas en el tercer curso del Grado en Geología: Petrología Ígnea y Metamórfica, Petrología Sedimentaria y Geoquímica y Prospección Geoquímica. El trabajo se ha centrado en la definición de las actividades a realizar por el estudiante, haciendo especial hincapié en la coordinación de los contenidos y distribución temporal entre las asignaturas anteriormente mencionadas. Los resultados obtenidos durante los cursos precedentes han mostrado la necesidad de desarrollar manuales, páginas webs y videos que permitan el autoaprendizaje del alumno. Una de las principales debilidades encontradas durante el tratamiento de datos radica en el conocimiento de los diferentes pasos intermedios que se realizan, las suposiciones que se consideran y los errores derivados de ellas. La gran parte del material y software docente existente solo proporciona el resultado final del tratamiento de los datos obtenidos en el estudio geoquímico y petrológico de las muestras naturales. Por lo tanto, el material desarrollado para solventar dichos problemas docentes incluye colecciones de problemas y prácticas, videos-tutoriales y el desarrollo de software propio o utilizando software libre.

**Palabras clave:** Grado en Geología, Petrología, Geoquímica, Estadística, Autoaprendizaje.

# **1. INTRODUCCIÓN**

#### 1.1 Problema/cuestión

La experiencia adquirida durante la implementación de los primeros cursos del Grado en Geología ha puesto de manifiesto la necesidad de que exista una coordinación entre los profesores de las diferentes asignaturas en cuanto a los contenidos y las herramientas informáticas de análisis y tratamiento de datos geoquímicos y petrológicos. Estos contenidos están enmarcados en asignaturas principalmente impartidas en el tercer curso de dicho Grado: Petrología Ígnea y Metamórfica, Petrología Sedimentaria y Geoquímica y Prospección Geoquímica. Durante estos años, nuestro grupo ha participado en diferentes redes docentes con el propósito de coordinar y elaborar material docente específico para las asignaturas anteriormente expuestas (Benavente et al., 2012 y 2013b). Los resultados obtenidos durante los cursos precedentes han mostrado la necesidad de desarrollar material específico que permita el autoaprendizaje del alumno. En particular, la toma de datos geoquímicos y petrológicos tanto en el campo como en el laboratorio (análisis químicos de suelos, sedimentos y/o aguas, por ejemplo) así como el análisis, representación e interpretación de datos que proceden de un laboratorio analítico son tareas comunes en la toma de decisiones o explicación de procesos geoquímicos y petrogenéticos, detección de anomalías geoquímicas, procedencia de aguas, etc. En dichos estudios se suele trabajar con bases de datos que incluyen más de una docena de elementos (variables) y varios puntos de muestreo (casos), obligando a trabajar con una gran cantidad de información (Benavente et al., 2013b).

Una de las principales problemáticas encontradas durante el aprendizaje de los diferentes contenidos en petrología y geoquímica a través del tratamiento de datos radica en el conocimiento de los diferentes pasos intermedios que se realizan, las suposiciones que se consideran y los errores derivados de ellas. La gran parte del material y software docente existente solo proporciona el resultado final del tratamiento de los datos obtenidos en el estudio geoquímico y petrológico de las muestras naturales. Este hecho presenta varios problemas: (1) gran esfuerzo y tiempo por parte del alumno en el desarrollo de los cálculos, en vez de asimilar conceptos geoquímicos o petrológicos; (2) alta probabilidad de cometer errores de cálculo, y por lo tanto, de fracaso en el proceso de aprendizaje; (3) desmotivación por la asignatura.

#### 1.2 Revisión de la literatura

El alumno puede consultar y utilizar dos tipos de materiales para realizar el estudio de los datos obtenidos:

i) Libros, manuales y webs de referencia (ej.: Best (1982), que es libro recomendado en petrología ígnea y metamórfica), cuyo contenido permite entender a través de ejemplos reales resueltos aquellos pasos intermedios previos a la obtención del resultado final. Este tipo de material docente permite al alumno conocer y asimilar los resultados intermedios obtenidos así como evaluar los posibles errores que se obtienen a partir de las suposiciones impuestas.

ii) Software determinado, que permite la obtención del resultado final del estudio de los datos de forma rápida y precisa pero sin conocer los pasos intermedios. El excelente software docente desarrollado en petrología ígnea por el grupo del Prof. Bea, del área de Petrología y Geoquímica de la Universidad de Granada, permite obtener dichos resultados finales de forma rápida y en un entorno familiar para el alumno (EXCEL). Por otro lado, no hay un software de tratamiento de datos estadísticos de datos petrológicos y geoquímicos (la mayoría de ellos son de uso estándar como SPSS y R); y proporcionan el resultado final de los cálculos.

#### 1.3 Propósito

A partir de los problemas encontrados durante estos años de impartición de las diferentes asignaturas de carácter petrológico y geoquímico y las debilidades del material docente existente, el objetivo de esta red es el desarrollo de material docente específico que permita el autoaprendizaje del alumno. Dicho material incluye el desarrollo tanto de manuales como rutinas y cálculos con software libre, garantizando la coherencia tanto en la distribución de contenidos como en las metodologías docentes y de evaluación. En este trabajo se van mostrar los resultados de dos tipos de material desarrollado en el marco de la Red: Norma CIPW (para el estudio de rocas ígneas) y scripts en el programa R (estudio estadístico de datos geoquímicos y petrológicos). Dicho material recoge todos los puntos anteriormente descritos.

# **2. METODOLOGÍA**

2.1. Descripción del contexto y de los participantes

La Red Docente que ha desarrollado el presente trabajo contiene profesores del Departamento de Ciencias de la Tierra y del Medio Ambiente de la Facultad de Ciencias, pertenecientes al Área de conocimiento de Petrología y Geoquímica (David Benavente García, Juan Carlos Cañaveras Jiménez, Javier Martínez Martínez, Salvador Ordóñez Delgado, Concepción Pla Bru), además de un alumno que ha cursado la asignatura en el curso académico anterior (Rubén Puertas Poveda).

Un total de 9 asignaturas, cuatro en el primer semestre y cinco en el segundo semestre, configuran el tercer curso del Grado en Geología. Tanto Petrología Ígnea y Metamórfica, como Petrología Sedimentaria y Geoquímica y Prospección Geoquímica pertenecen al Módulo Fundamental, concretamente a la materia de Materiales y Procesos Geológicos, que se distribuye en los cursos segundo y tercero del grado.

#### 2.2. Materiales

#### A. Norma CIPW

Para el desarrollo del programa Norma CIPW se ha elegido un lenguaje de programación en entorno gráfico, compilado y orientado a objetos (es decir, utiliza clases, eventos, propiedades, funciones y procedimientos). Se ha utilizado el lenguaje Delphi, y en particular el IDE (entorno de desarrollo integrado) Delphi 2010. El diseño de la aplicación se hace mediante componentes pregenerados, la mayoría procedentes de librerías de libre acceso (como la Jedi Component Library, y la Jedi Visual Component Library, ambas utilizadas en el desarrollo de la aplicación). La elección de este lenguaje de programación es debido a la posibilidad de hacer cálculos con varias rocas a la vez, introducir datos desde un archivo de texto de bloc de notas, creación de un apartado de ayuda y algunos cambios en la interfaz gráfica.

Se han introducido dos elementos (de tipo TRadioGroup) para seleccionar qué se utiliza en el archivo de texto para separar los decimales (comas o puntos) y qué carácter separa las columnas (espacio, tabulador, punto, coma o punto y coma). Por defecto estará seleccionada la coma como separador de decimales y el tabulador como separador de columnas.

El programa desarrollado presenta la posibilidad de introducir la composición química de una roca o de un conjunto de rocas, tanto de forma manual como importándolas desde un archivo de texto. Además se añade una nueva pestaña (Tsheet) en la que se mostrará una tabla con los componentes modales de cada roca (TstringGrid). Como función adicional se podrán exportar esos datos en forma de archivo de texto plano. Por último, se introduce una pestaña de ayuda que muestra un texto (Tmemo) en el que se detallan cada uno de los pasos a seguir para usar el programa y el funcionamiento de cada componente.

### B. Scripts en R

En la red "Red para la elaboración de materiales docentes en el análisis de datos estadísticos y geoestadísticos (3º y 4º del Grado en Geología)" desarrollamos un conjunto de sripts en entorno R que permitían el análisis de datos geoquímicos. En general, éstos se basan en el estudio descriptivo e inferencial de una o varias variables. No obstante, dependiendo del objeto del estudio, estos métodos se suelen complementar con la metodología de la Regresión para el estudio de una variable en función de otras, el Análisis de Componentes Principales para resumir información y Análisis de Conglomerados para agrupar muestras a partir de la información disponible.

Se ha elegido el programa R [http://cran.r-project.org/] para las prácticas por distintas razones: su robustez de cálculo, la posibilidad de manipular datos y funciones y generar gráficos y por ser de libre acceso, lo que fomenta el conocimiento científico abierto. La comunidad de R es muy activa y está constituida por investigadores de contrastado prestigio, que es la que desarrolla, implementa y comparte los paquetes que se utilizan en R (Benavente et al., 2013b).

Cada script incluye las diferentes instrucciones que se irán ejecutando de forma directa o bien llamando a programas o funciones. En el script también se explica qué realiza cada una de estas instrucciones. Las explicaciones están contenidas en las líneas que comienzan con el símbolo #. Para que el script sea claro y sencillo de trabajar, se ha preferido dejar los comandos esenciales dentro de cada script y crear programas con las funciones o subrutinas de mayor complejidad.

#### 2.3. Instrumentos

El desarrollo de las prácticas no necesita del conocimiento de programación. El programa Norma CIPW es un archivo ejecutable. Con respecto a la ejecución del script para cada análisis estadístico en R, se proporciona un script para cada técnica estadística. Se necesita estar familiarizado con el entorno de R y los elementos que lo componen.

#### 2.4. Procedimientos

Al alumno se le proporcionan apuntes claros y concisos de las práctica a desarrollar, así como la colección de problemas geoquímicos y petrológicos que constituyen las prácticas a través del Campus Virtual y de la web que se ha desarrollado específicamente para ello.

La colección de problemas o ejercicios que constituyen cada práctica comienza con casos sencillos incrementando el grado de dificultad y, en algunos ejercicios, combinando la utilización de otros análisis estadísticos estudiados en otras prácticas.

# **3. RESULTADOS**

Tomando como base los contenidos teóricos y prácticos de las asignaturas mencionadas anteriormente, se han elaborado una serie de materiales docentes de nueva creación, tanto basados en redes anteriores como de nueva creación. A continuación se detallan los ejemplos más importantes que ahondan en el autoaprendizaje del alumno.

# A. Norma CIPW

El programa CIPW ha mostrado ser una herramienta didáctica muy importante en el desarrollo del autoaprendizaje del alumno en la asimilación de la petrología ígnea. Se ha hecho un trabajo especial en aquellos puntos en los que el alumno ha encontrado mayor problema.

En primer lugar, se calcula la composición mineral modal teórica de una roca ígnea a partir de su composición química (Norma CIPW). Dicho cálculo se puede realizar paso a paso, viendo los cálculos realizados así como el resultado parcial obtenido (Figura 1). Además permite el cálculo de varias rocas a la vez, lo que proporciona al alumno una caracterización mineralógica de las rocas de forma clara y ordenada.

Figura 1. Ejemplo de los cálculos de composición mineral modal teórica de una roca ígnea (Norma CIPW).

| Norma CIPW        |                         |          |           |                     |                     |          |                     |                           |                     |                                     |                                     |                                                                                                    |  |  |
|-------------------|-------------------------|----------|-----------|---------------------|---------------------|----------|---------------------|---------------------------|---------------------|-------------------------------------|-------------------------------------|----------------------------------------------------------------------------------------------------|--|--|
| Cálculos          | <b>Diagramas</b>        |          |           |                     |                     |          |                     |                           |                     |                                     |                                     |                                                                                                    |  |  |
|                   |                         |          |           | Paso                | $\overline{2}$      | 3a       | 3 <sub>b</sub>      | $\overline{\mathbf{3}}$ c | 3d                  | 3e                                  | 3f<br>۰                             | Se calculan los porcentajes de compuestos eliminando el agua.                                                                                                    |  |  |
| Óxidos            | % masa                  | % seco   |           | PM óxido Prop. mol. |                     | Ap       | H                   | Th                        | Pr.                 | Cm                                  | II.                                 | Se calculan las cantidades de compuestos en milmoles.<br>Las cantidades de MnO y NiO se suman a la de FeO y las de BaO y SrO se suman<br>a la de CaO.<br>Una cantidad de CaO equivalente a 3.33 veces la de P2O5 (o 3 P2O5 y 0.33 F, si |  |  |
| SO2               | 50                      | 70.423   | 60.084    |                     | 1172.068 1172.068 0 |          | $\Omega$            | $\circ$                   | $\Omega$            | $\circ$                             | $\Omega$                            |                                                                                                    |  |  |
| TiO <sub>2</sub>  | 1                       | 1.408    | 79.865    | 17.635              | 17.635 0            |          | $\Omega$            | $^{\circ}$                | $\circ$             | $\circ$                             | 17.6                                |                                                                                                    |  |  |
| Al2O3             | 3                       | 4.225    | 101.961   | 41.441              | 41.441              | $\circ$  | $\Omega$            | $^{\circ}$                | $\circ$             | $\circ$                             | $^{\circ}$                          |                                                                                                    |  |  |
| Fe203             | 1                       | 1.408    | 159,687   | 8.82                | 8.82                | $\Omega$ | $\circ$             | $^{\circ}$                | $\Omega$            | $\circ$                             | $\circ$                             | este último está presente) se atribuve al apatito (Ap).<br>Reservamos para el apatito 0 milmoles de F, 0 milmoles de CaO y 0 milmoles de                                                                                                |  |  |
| FeO               | 4                       | 5.634    | 71.844    | 78.417              | 98.272              | $\circ$  | $\circ$             | $\circ$                   | $\circ$             | $\circ$                             | 17.6                                | P2O5.                                                                                                    |  |  |
| MnO               |                         | 1.408    | 70.937    | 19.855              | $\circ$             | $\circ$  | $\alpha$            | $^{\circ}$                | $\circ$             | $\Omega$                            | $\alpha$                            | Una cantidad de Na2O igual a dos veces la de Cl se atribuye a la halita (H).                                                                                                    |  |  |
| MoO               | 4                       | 5,634    | 40.304    | 139.783             | 139,783 0           |          | $\circ$             | $\circ$                   | $\circ$             | $\circ$                             | $\circ$                             | Reservamos para la halita 0 milimoles de Cl y 0 milimoles de Na2O.                                                                                                    |  |  |
| CaO               | 5                       | 7.042    | 56.077    |                     | 125.582 125.582 0   |          | $\circ$             | $\circ$                   | $\circ$             | $\circ$                             | $\circ$                             | Una cantidad de FeO y doble de S se atribuye a la pirita (Pr).<br>Reservamos para la pirita 0 milimoles de FeO y 0 milimoles de S.                                                                                                    |  |  |
| Na20              | 1                       | 1.408    | 61.979    | 22.725              | 22,725              | $\circ$  | $\Omega$            | $\circ$                   | $\circ$             | $\circ$                             | $\Omega$                            | Una cantidad de FeO iguala la de Cr2O3 se atribuye a la cromita (Cm).                                                                                                    |  |  |
| K2O               | 1                       | 1.408    | 94, 195   | 14.953              | 14,953              | $\circ$  | $\alpha$            | $\circ$                   | $\circ$             | $\circ$                             | $\Omega$                            | Reservamos para la cromita 0 milmoles de FeO y 0 milmoles de Cr2O3.<br>Una cantidad de FeO igual a la de TiO2 se atribuye a la imenita (II).                                                                                            |  |  |
| <b>P2O5</b>       | b                       | O        | 141.943 0 |                     | $\circ$             | $\circ$  | $\Omega$            | $^{\circ}$                | $\circ$             | $\Omega$                            | $\circ$                             |                                                                                                    |  |  |
| <b>H2O</b>        | $\circ$                 | $\alpha$ | 18.015    | $\Omega$            | $\circ$             | $\circ$  | $\Omega$            | $^{\circ}$                | $\circ$             | $\circ$                             | $\alpha$                            | Reservamos para la ilmenita 17.635 milimoles de FeO y 17.635 milimoles de TiO2.<br>El F restante con 1/2 de CaO se atribuye a la fluorita (Fi).<br>Reservamos para la fluorita 0 milmoles de F y 0 milmoles de CaO.                     |  |  |
| N <sub>i</sub> O  | ō                       | $\alpha$ | 74,692    | $\alpha$            | $\alpha$            | $\circ$  | $\ddot{\mathbf{0}}$ | $\alpha$                  | $\ddot{\mathbf{0}}$ | $\circ$                             | $\alpha$                            |                                                                                                    |  |  |
| BaO               | $\alpha$                | $\circ$  | 153.329 0 |                     | $^{\circ}$          | $\circ$  | $\Omega$            | $^{\circ}$                | $\alpha$            | $\Omega$                            | $\Omega$                            |                                                                                                    |  |  |
| SrO               | $\circ$                 | $\circ$  | 103.619 0 |                     | $^{\circ}$          | 0        | $\circ$             | $\circ$                   | $\alpha$            | $\circ$                             | $\circ$                             |                                                                                                    |  |  |
| a                 | o                       | $\circ$  | 35.453    | $\circ$             | $\circ$             | $\circ$  | $\circ$             | $\circ$                   | $\circ$             | $\circ$                             | $\circ$                             |                                                                                                    |  |  |
| SO <sub>3</sub>   | $\Omega$                | $\circ$  | 80.062    | $\Omega$            | $\Omega$            | $\circ$  | $\Omega$            | $\Omega$                  | $\Omega$            | $\Omega$                            | $\circ$<br>$\overline{\phantom{a}}$ |                                                                                                    |  |  |
| $\sim$            | n.                      | $\sigma$ | 99.04E A  |                     | $\alpha$            | n        | $\sim$              | $\sim$                    | $\theta$            | n.                                  | $\alpha$                            |                                                                                                    |  |  |
| FeO*              | MgO <sup>*</sup><br>IV. | D        | D1        | D <sub>2</sub>      | D <sub>3</sub>      |          | D4                  | Tipo<br>@ Volcánica       |                     | Contiene hauyna<br>Contiene calcita |                                     | Calcular<br>Todos los pasos<br>Retroceder un paso<br>Avanzar un paso                                                                                                    |  |  |
| $\leftarrow$<br>٠ |                         |          |           |                     |                     |          |                     |                           | <b>Plutónica</b>    |                                     |                                     |                                                                                                    |  |  |

La metodología para clasificar las rocas ígneas ha mostrado unos resultados excelentes. Dicha metodología permite visualizar y calcular de forma clara y estructurada todas las clasificaciones, tanto gráficas (diagramas QAPF, TAS y AFM) como las basadas en su composición química o mineral (contendido en sílice, saturación en sílice y alúmina, etc.) (Figuras 2-3).

# B. Scripts en R

Se han desarrollado scripts para los diferentes tipos de cálculos estadísticos mas importantes que se han utilizado en el tratamiento de datos geoquímicos y petrológicos: Estadística descriptiva y test de normalidad; matriz de correlación y gráficos de dispersión; regresión lineal simple y múltiple; regresión no lineal; y análisis de componentes principales. En la Figura 4 se muestra el script del análisis de componentes principales.

De esta forma el alumno va ejecutando cada una de las líneas, entendiendo simultáneamente el cálculo que está realizando en cada momento. Además, la salida gráfica de R permite visualizar cada elemento al mismo tiempo: script, consola (con los pasos y resultados obtenidos), historial y gráficos (Figura 5). Esto permite al alumno una visión global de los cálculos realizados y una estructuración del análisis de los datos objeto de estudio.

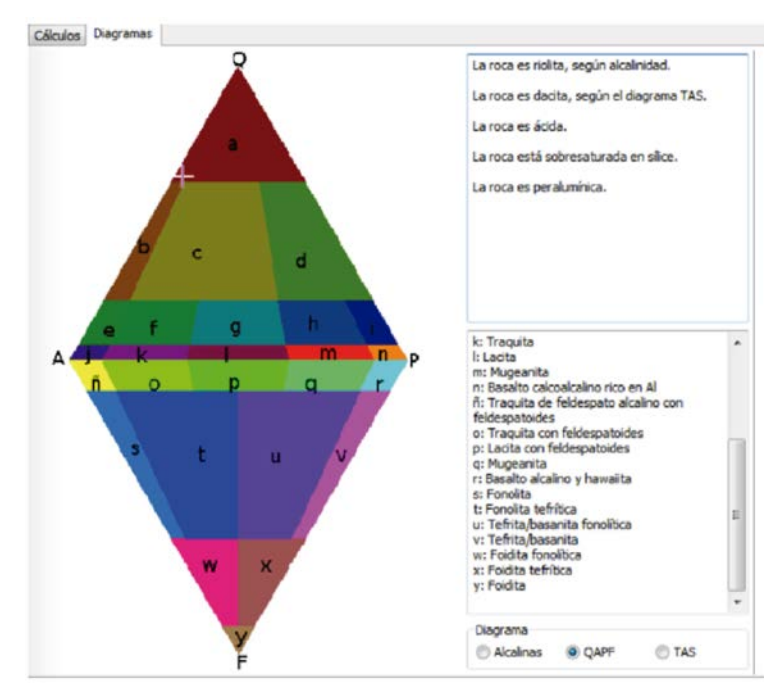

Figura 2. Ejemplo de diagrama QAPF, donde se calculan gráficamente las composiciones minerales de la roca estudiada.

Figura 3. Ejemplo de diagrama TAS, donde se calculan gráficamente las composiciones minerales de la roca estudiada.

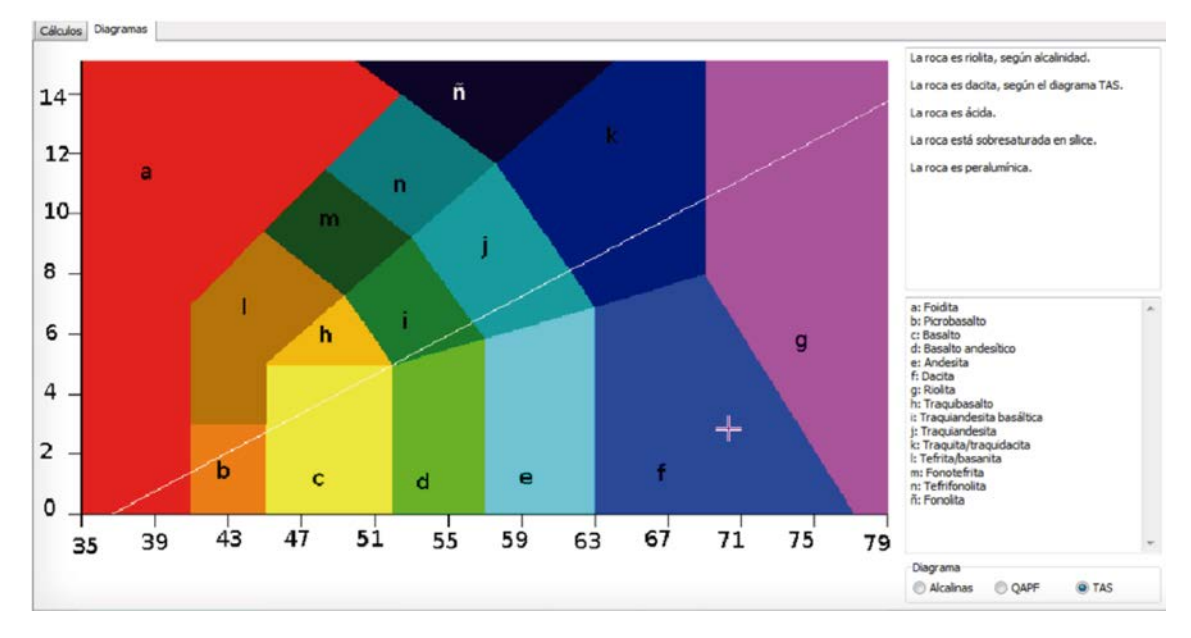

Figura 4. Ejemplo del script empleado para el análisis de componentes principales.

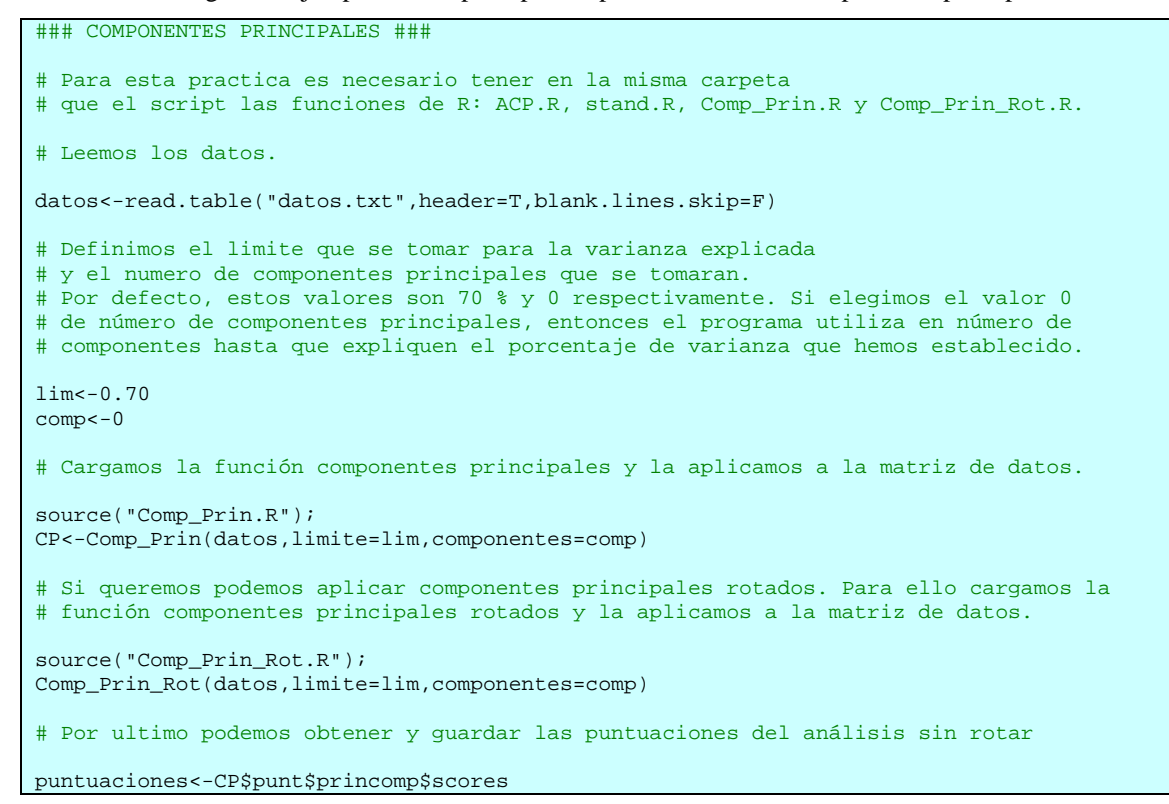

Figura 5. Ejemplo de la salida gráfica de R, donde se visualiza el script que se está ejecutando, la consola (con los pasos y resultados obtenidos), el historial del trabajo ejecutado y gráficos obtenidos.

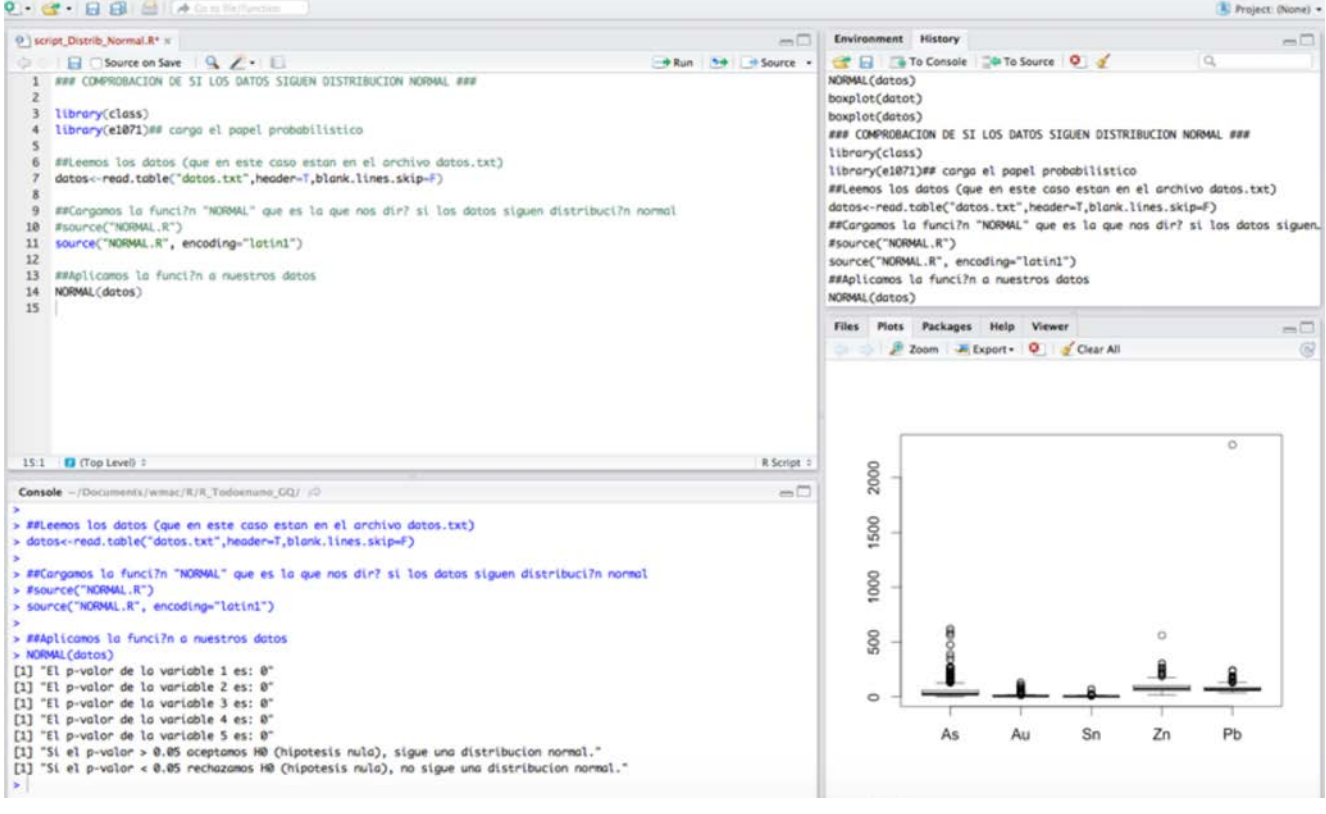

#### **4. CONCLUSIONES**

Se han desarrollado diferentes tipos de materiales y metodologías que han mejorado sustancialmente el autoaprendizaje de los alumnos de las asignaturas Petrología Ígnea y Metamórfica, Petrología Sedimentaria, Geoquímica y Prospección Geoquímica

Los resultados obtenidos con la implantación de estos materiales y metodología relacionada con ellos han sido, según nuestro criterio, muy satisfactorios desde el punto de vista metodológico (enlazar los contenidos teóricos con la asignatura y con prácticas reales), formativo (se han alcanzado los objetivos del aprendizaje establecidos en la memoria del Grado de Geología) y calificativo.

Este tipo de prácticas ha tenido una buena aceptación por parte de los estudiantes. Por un lado, el cálculo manual de cada paso intermedio es largo y tedioso. La metodología propuesta permite al alumno entender las suposiciones que se hacen y ensalza el aprendizaje de los conceptos petrológicos y geoquímicos en detrimento de los cálculos matemáticos. Los resultados han demostrado una mayor aceptación de las prácticas, mostrando una mejor predisposición a los cálculos estadísticos que en metodologías precedentes.

#### **5. REFERENCIAS BIBLIOGRÁFICAS**

- Benavente, D., Cañaveras, J.C., Martínez Martínez, J., Muñoz Cervera, M.C., Ordóñez, S., Palomo, M. y Rodríguez García, M.A. (2012). Red para la elaboración de materiales docentes en Petrología y Geoquímica (3º curso de Geología). En Álvarez Teruel, J.D.; Tortosa Ybáñez,M. T. y Pellín Buades, N. (Coords.), *Diseño de acciones de investigación en docencia universitaria*, pp. 1044-1063. Alicante: Vicerrectorado de Estudios, Formación y Calidad. Instituto de Ciencias de la Educación. Universidad de Alicante.
- Benavente, D., Cañaveras, J.C., Cuezva, S., Martínez Martínez, J., Muñoz Cervera, M.C., Ordóñez, S., Pla, C. y Rodríguez García, M.A. (2013a). Red para la elaboración de materiales docentes en el análisis de datos estadísticos y geoestadísticos (3º y 4º del Grado en Geología). En: Álvarez Teruel, J.D.; Tortosa Ybáñez, M. T. y Pellín Buades, N. (Coords.), *La Producción Científica y la Actividad de Innovación Docente en Proyectos de Redes,* pp*.* 2741-2755. Alicante: Vicerrectorado de Estudios, Formación y Calidad. Instituto de Ciencias de la Educación. Universidad de Alicante.

Benavente, D., Leal Palazón, M., Martínez Peral, A., Nueda, M.J. (2013b). Prácticas de Análisis Estadístico de Datos Geoquímicos con el Programa R. *Macla,* 17, pp. 23-24.

Best M.G. (1982). *Igneous and Metamorphic Petrology*. New York: Freeman.